# C-programmering

#### Minneshantering

#### Minnesrymd för program

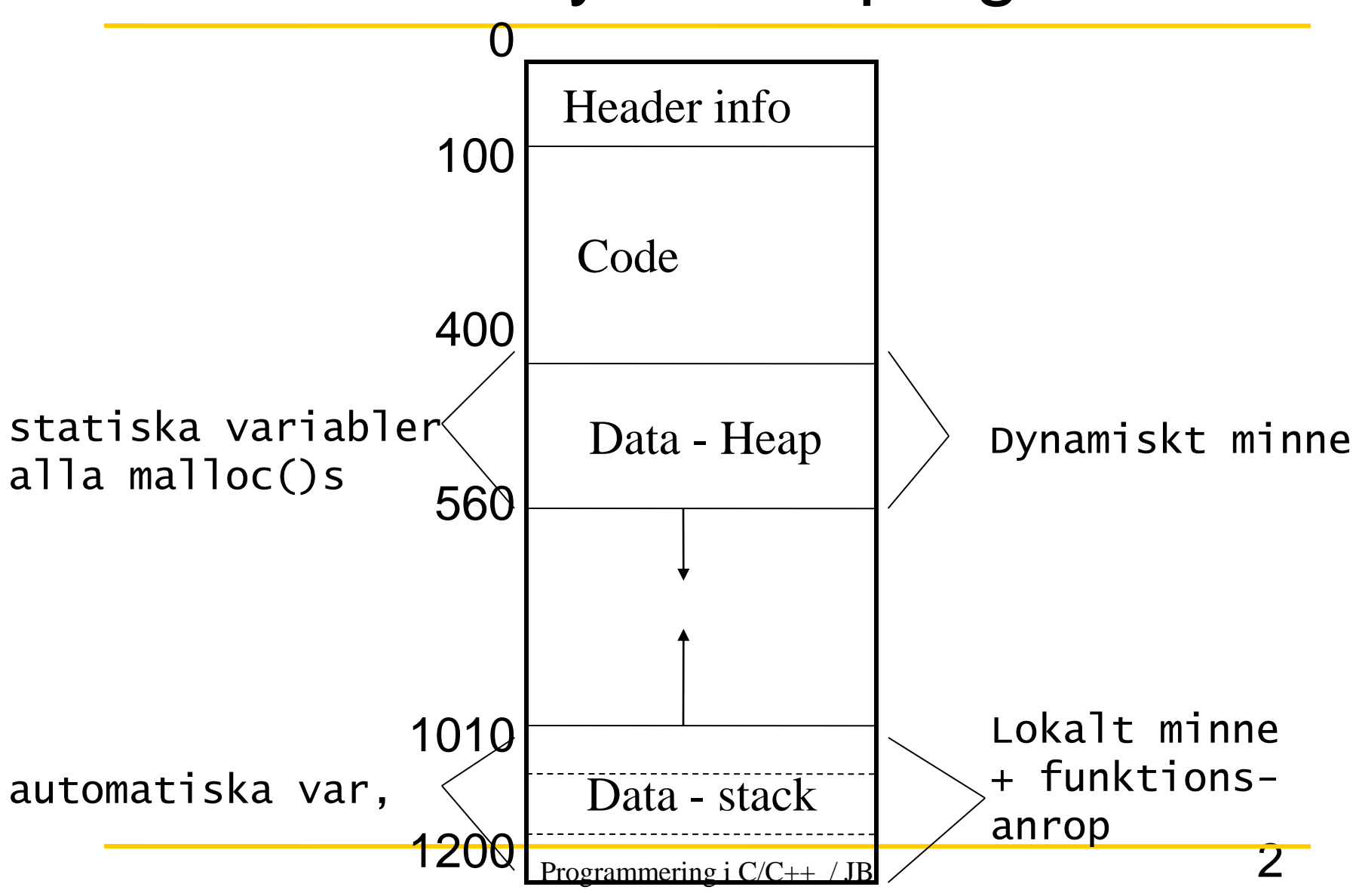

## Dynamisk minnesallokering

• Explicit allokering och deallokering

```
#include <stdio.h>
int main(void) {
int *ptr;
       /* allokera utrymme för ett heltal */
ptr = malloc(sizeof(int)); 
      /* används minnesutrymmet */
*ptr=4; 
free(ptr);
      /* frigör det allokerade minnet */
}
```
### Dynamiskt minne - funktioner

- **#include <malloc.h>**
- **void \*malloc(size\_t size);**
- **void \*calloc(size\_t nmemb, size\_t size);**
- **void \*free(void \*ptr);**
- **void \*realloc(void \*ptr, size\_t size);**

**malloc – returnerar pekare till minnesblock av storlek size**

- **realloc – ökande / minskade av minne, gemensam det oförändrad**
- **free – frigör minne på pekare ptr**

## Dynamisk minnesallokering exempel

```
#include <stdio.h>
#include <malloc.h>
int main() {
  char *buffer;
  pPerson ptr_pers;
  buffer = (char *)malloc(50 * sizeof(char));
  ptr_pers = (pPerson)malloc(sizeof(Person));
  if (!buffer) return (-1); /* om malloc ej lyckades */
  if (!ptr_pers) return (-1);
  strcpy(buffer, "Hej, här är texten");
  strcpy(ptr_pers->namn, "Axel Eklund");
  ptr_pers->alder = 32;
  return 0;
}
OBS!! fält i strukturer adresseras med -> då pekare 
  till struktur används
```
#### Dynamiska matriser

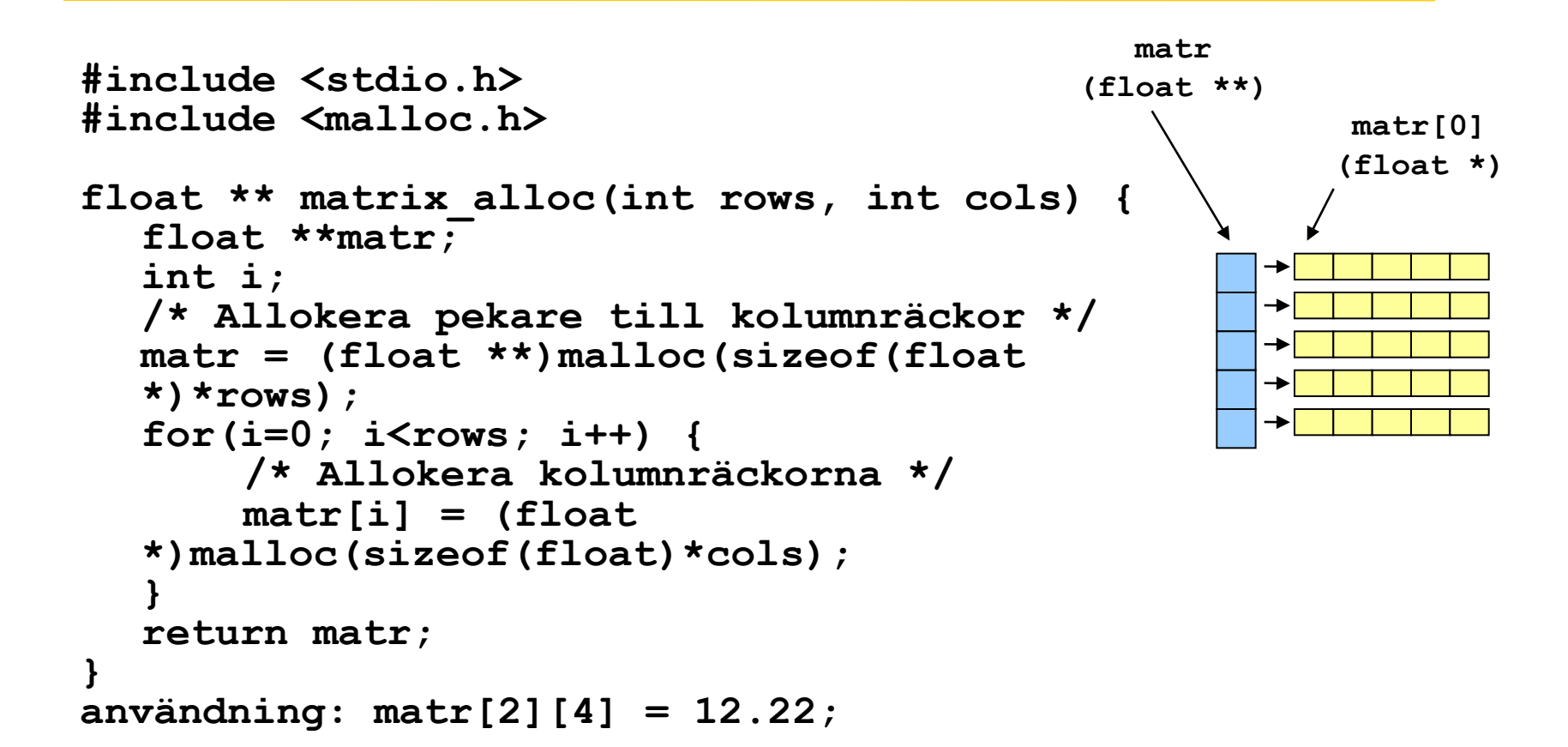

## Minnesläckor

- Allokerat minne (malloc(), realloc(),  $calI}$  ()) har inte ett motsvarande free()
- Med tiden växer den allokerade minnesmängden
	- I serverbruk med tiden katastrofalt
	- För klientprogram (typ webläsare) främst störande
- Hur kan man undvika
	- Allokering / deallokering på välkontrollerade platser
	- Noggrann felhantering (så att inte free() blirbortglömt p.g.a. ovanligt progamflöde)
	- Verktyg vid utvecklingsskedet

#### Minnesläckor - exempel

```
#include <stdio.h>
#include <malloc.h>
int myfunc() {
  char *buffer;
  buffer = (char *)malloc(50 * sizeof(char));
  if (!buffer) exit(-1); /* om malloc ej lyckades 
  */
  scanf("%d", &newval);
  if (newval<0) return –1; /* error */
  …
  free(buffer); /* programflödet når inte alltid 
  hit = möjlig minnesläcka */
}
```
# C-programmering

#### LIBC i korthet

#### Systembibliotek i ett datorsystem

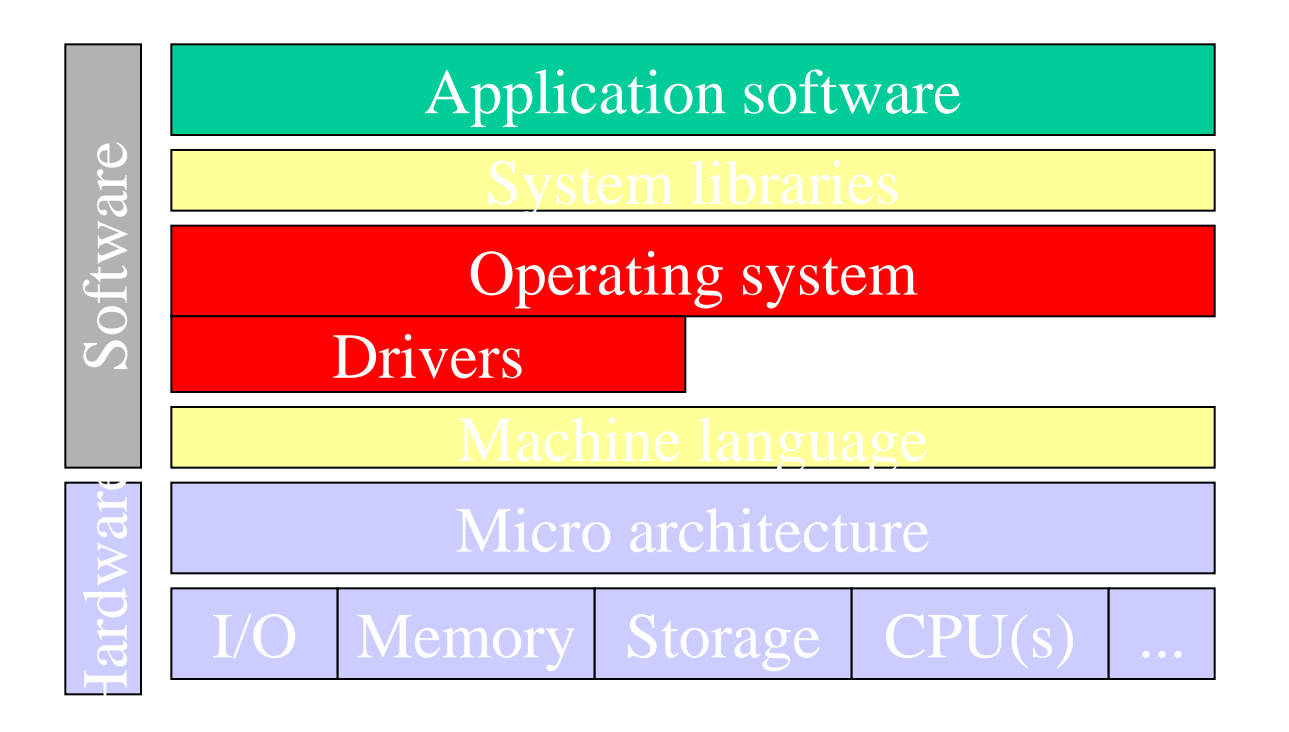

#### Systembibliotek i Unix / Linux

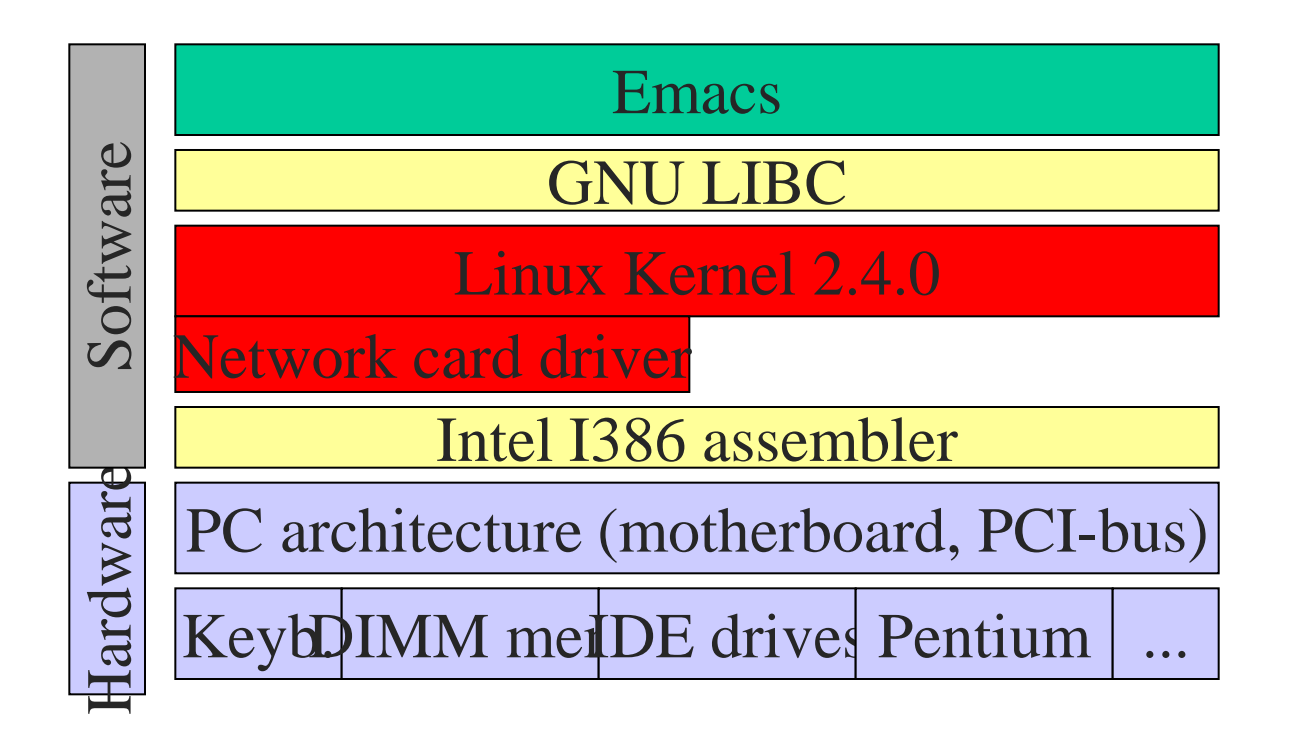

#### Systembibliotek Windows

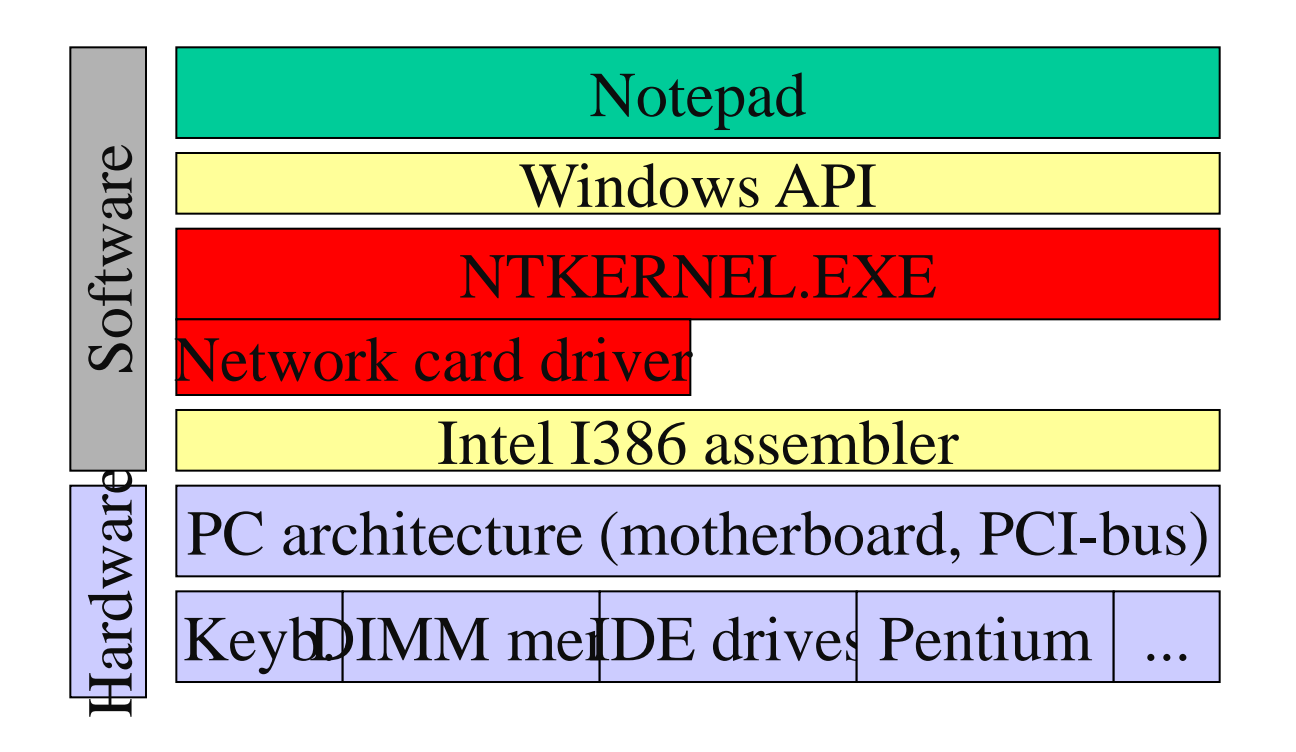

## Filfunktioner i libc <-> systemet

- UNIX (Linux)-varianter använder internt i OS heltal för att identifiera filer <int>
- libc anväder internt en datastruktur (FILE) för att buffra operationer till filer
- **libc: size\_t fread( void \*ptr, size\_t size,**  size t nmemb, FILE \*stream);
- **OS: ssize\_t read(int fd, void \*buf, size\_t count);**
- **fopen(), fread(),fclose(),fwrite(),fseek(), ftell()**

# Sträng-hantering

- Prototyper för sträng hantering i **string.h**
- Funktioner för att
	- Beräkna längd på sträng (strlen)
	- Kopiera och förena strängar (strcpy, strcat)
	- Jämföra strängar (strcmp)
	- Söka i strängar (strchr, strrchr, strcspn)
	- Konvertering av strängar till numeriska värden (atoi, atol, atof)
	- Test för specifika värden (isalnum, isalpha, isdigit, …)

### Stränghantering - exempel

```
#include <string.h>
#include <stdio.h>
main () {
   char str1[100] = "Testing string handling";
   char str2[100];
   char *p;
   int i;
   printf("Längd sträng1: %u\n", strlen(str1));
   strcpy(str2, str1);
        /* ~Ekvivalent med */
   for (i=0; i<=strlen(str1); i++) str2[i] = str1[i];/* Men … strängbiblioteket använder sig t.ex. av processorns 
        Single-Instruction-Multiple-Data (SIMD) egenskaper */
   p = strstr(str1, "hand");
   printf("hand hittades på position %u i "%s"\n", p-str1, str1);
   return = 0;
}
```
## Matematiska funktioner

- Matematikbiblioteket används genom att
	- inkludera: **#include <math.h>**
	- länka med matematiska biblioteket lm
		- **gcc myfile.c –o myfile –lm**
	- exempel:

```
#include <math.h>
main() {
 double x;
 x = cos(0.32*2*M PI);
}
```
#### Tidsfunktioner

**Prototyper:**

**#include <time.h>**

**#include <sys/timeb.h>**

- **time\_t time(time\_t \*tloc)** antal sekunder sedan 00:00:00 GMT, 1. Jan 1970
	- När inträffar "Y2K-buggen??"
		- time\_t är typedef som long int
		- Om 32-bitars arkiktektur 2^32 /2 / 365 / 24 / 60 / 60 = 68 år  $\rightarrow$  år 2038
- **int ftime(struct timeb \*tp)** Mera noggrann tidsfunktion

```
struct timeb {
```

```
time t time; /* se ovan */unsigned short millitm; /* 1/1000 s interval */
short timezone; /* tidszon (i minuter) */
short dstflag; /* flagga för sommartid */
};
```
# Tidsfunktioner (2)

- **char \*ctime(time\_t \*clock)** koverterar tid till ASCII-representation
- **char asctime(struct tm \*tm)** konverterar en tm-struktur till ASCII

struct tm {

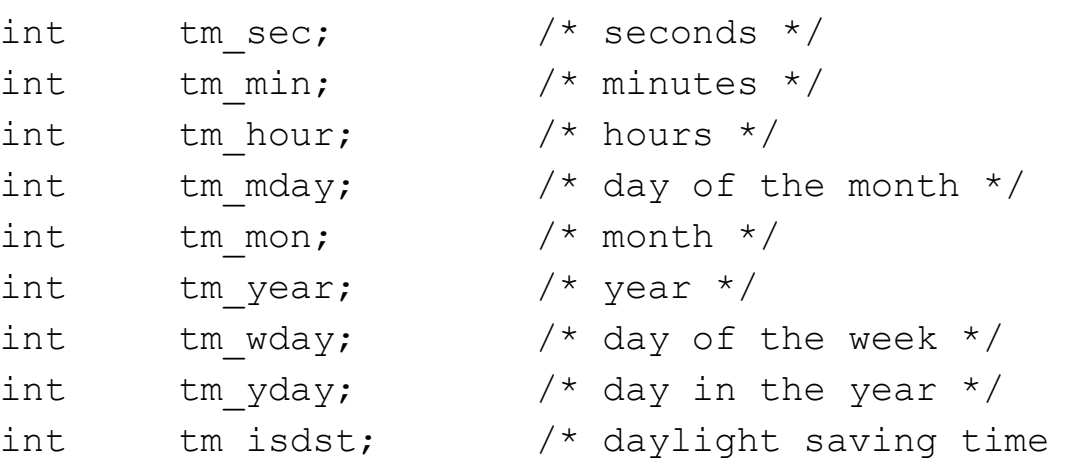

\*/

};

## Nätverk - funktioner

- BSD Socket
	- Ändpunkt för kommunikation
	- Fil som det går att skriva till / läsa från
		- Skapas med **socket()**
		- Kopplas med **connect()**
- Nätverk OBS. Host byte/bit order är kanske inte samma som på nätet
	- Funktioner som htons() host to network byte order

### Nätverk – läs från webserver

```
#include <sys/types.h>
#include <sys/socket.h>
#include <netinet/in.h>
char msg[] = "GET / HTTP/1.0\n\rangle n";
char retbuf[4096];
int main() {
  int sockfd;
  struct sockaddr_in raddr;
  int count;
  sockfd = socket(PF_INET, SOCK_STREAM, IPPROTO_TCP);
  raddr.sin_family = AF_INET;
  raddr.sin_port = htons(80);
  /* www.abo<sup>2</sup>.fi = 130.232.213.59 */
  inet_pton(AF_INET, "130.232.213.59", &raddr.sin_addr);
  if (-1 == connect(sockfd, (struct sockaddr *)&raddr, sizeof (struct 
   sockaddr_\
in))) {
    perror();
    exit(-1);
  }
  write(sockfd, msg, strlen(msg)+1);
  count = read(sockfd, retbuf, 4096);
  retbuf[count] = 0;
  printf(retbuf);
}
```
#### Nätverk – liten server

```
#include <sys/types.h>
#include <sys/socket.h>
#include <netinet/in.h>
char msg[] = "GET / HTTP/1.0\n\rangle n";
char retbuf[4096];
int main() {
  int sockfd, c_sock;
  struct sockaddr_in saddr;
  struct sockaddr<sup>-</sup>in caddr;
  int count;
  sockfd = socket(PF_INET, SOCK_STREAM, IPPROTO_TCP);
  saddr.sin_family = AF_INET;
  saddr.sin_port = htons(9876);
  saddr.sin\ddot{-}addr.s addr = inet' addr("127.0.0.1");
  bind(sockfd, (struct sockaddr *)&saddr, sizeof(saddr));
  listen(sockfd, 5);
  while (1) {
    char ch;
    socklen_t clen = sizeof(caddr);
    printf("Server waiting\n");
    c_sock = accept(sockfd, (struct sockaddr *)&caddr, 
&clen);
    printf("Connection from '%s'\n", 
inet<sup>t</sup> ntoa(&caddr.sin_addr.s_addr));
    read(c_sock, &ch, 1);
    ch++;
    write(c_sock, &ch, 1);
    close(c_sock);
  }
}
```
# C-programmering

Preprocessorn

#### Preprocessor

- Kompilering av C kod föregås av en preprocessor
- Preprocessorn genererar en ny "fil" med källkod genom att
	- ersätta definierade textsträngar
	- inkludera andra filer
	- konditional inkludering av textavsnitt
- Denna nya enhetliga fil körs genom den egentliga C-kompilatorn

#### Preprocessor – exempel

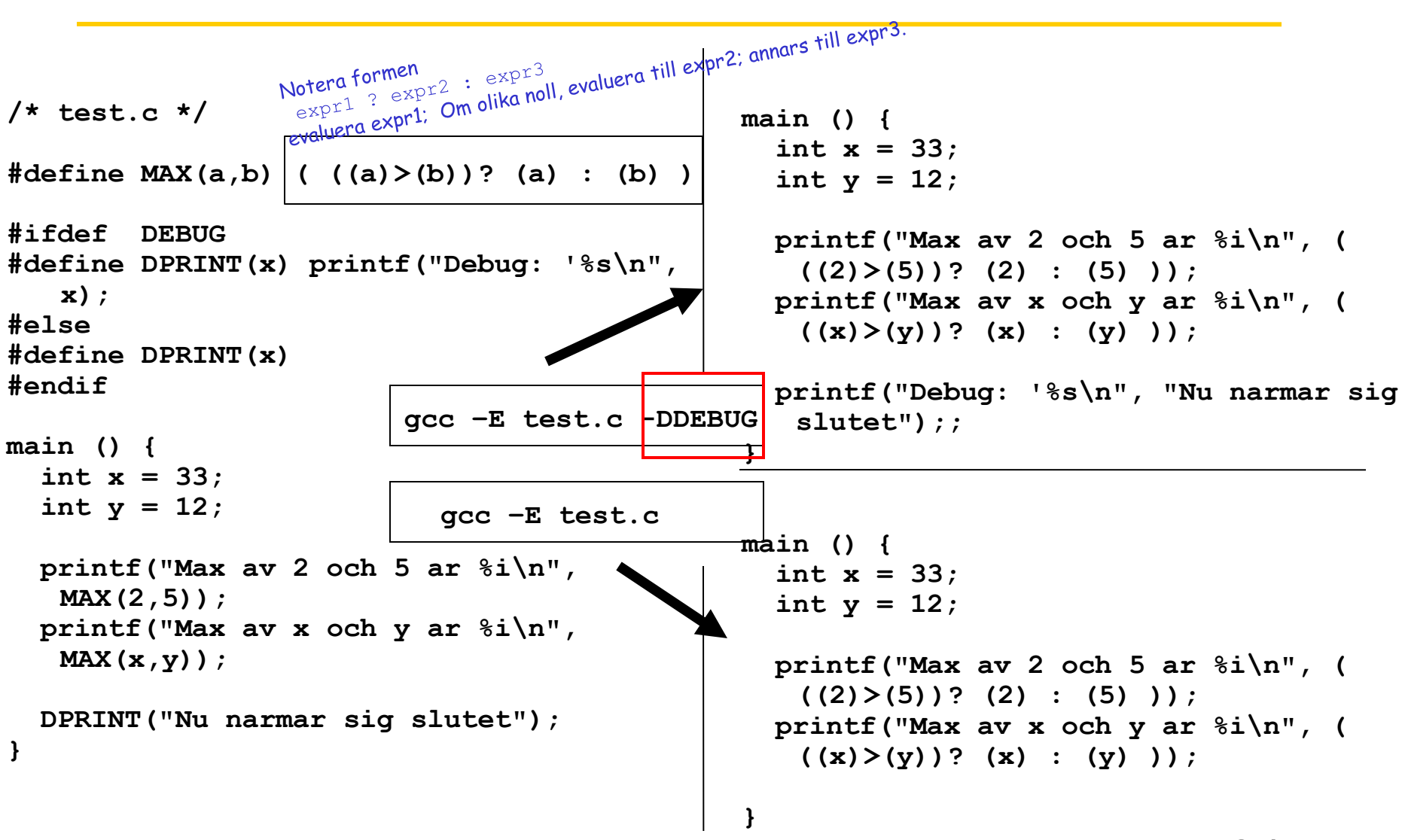

## C Preprocessorn

- **#define** Definiera / substitionera
	- **#define MAX\_ARRAYSIZE 100**
	- **#define DOUBLE(X) ((x)\*2)**
- **#include <fil.h>** Inkludera fil
	- Sök reda på fil och sätt filens innehåll på motsvarande plats
- **#if #elif #else #endif**
	- Inkludera textavsnitt om ett uttryck gäller dynamisk kod
- **#ifdef #endif**
	- Inkludera kod on symbol definiera

## C Preprocessorn

- Effektiv för
	- debuggning
	- "konstanter" som är lätta att vid omkompilering ändra på
	- konditionella kodblock (typisk vid multiplatform / arkitektur)
	- konfigurering av system **#ifdef USE\_WLAN kod för WLAN-modul**
		- **#endif**
- OBS! Ingen run-time overhead !!

#### C Preprocessor – mera debugging

- De flesta preprocessorer erbjuder macron
	- **\_\_FILE\_\_** ersätts med filnamnet för nuvarande fil
	- **\_\_LINE\_\_** ersätts med radnumret i filen
		- **\_\_DATE\_\_** datum då preprocessorn körs
- Vi kan nu skapa debug-macron
- **#define DPRINT(x) fprintf(stderr,** 
	- **"%s(%i): %s\n", \_\_FILE\_\_, \_\_LINE\_\_, (x))**
- i koden:

**DPRINT("Fel information given");**

Ger output

**sourcefile.c(232): Fel information given**

### Kompileringsprocessen

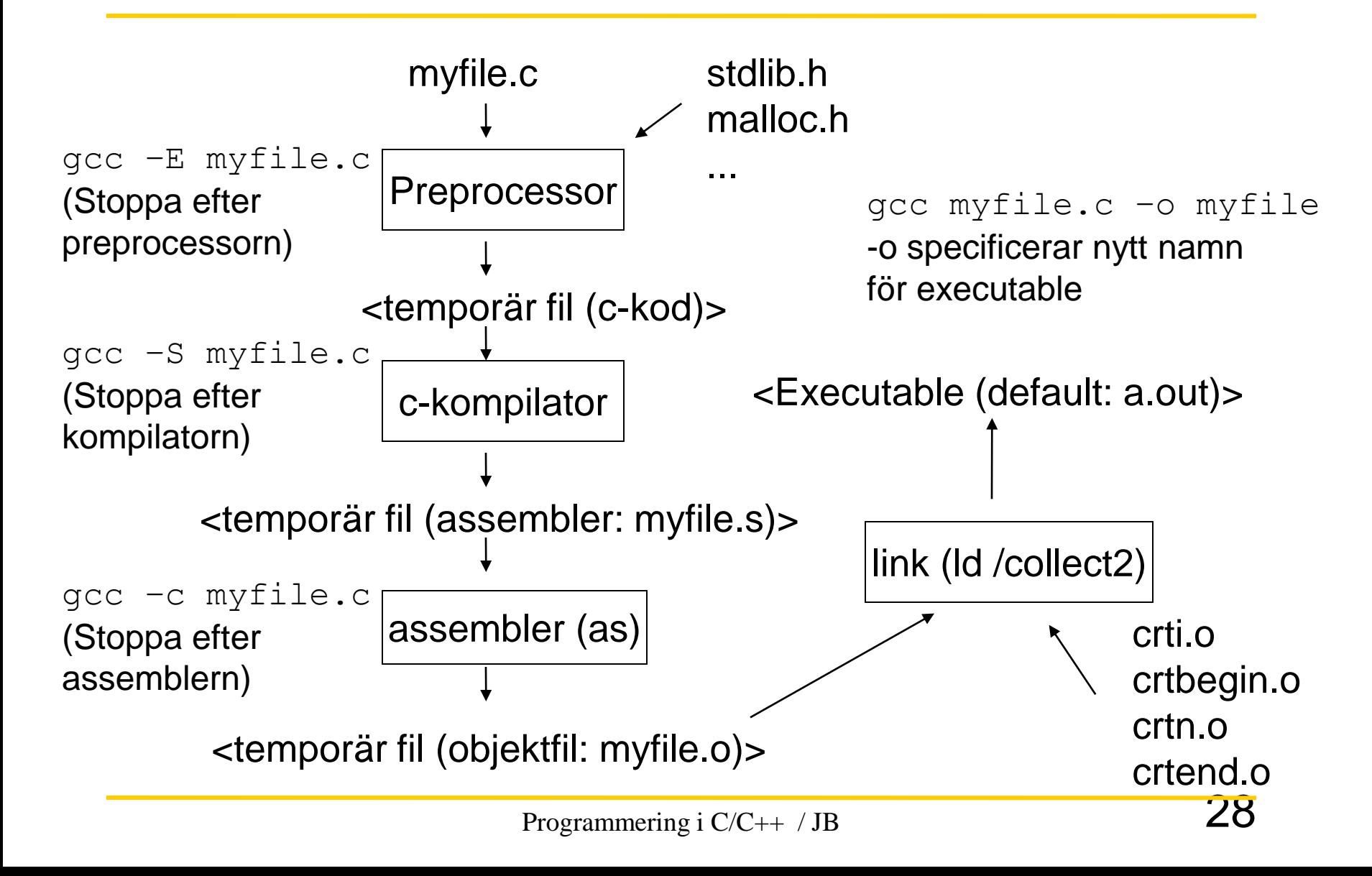

# Vanligen många källfiler

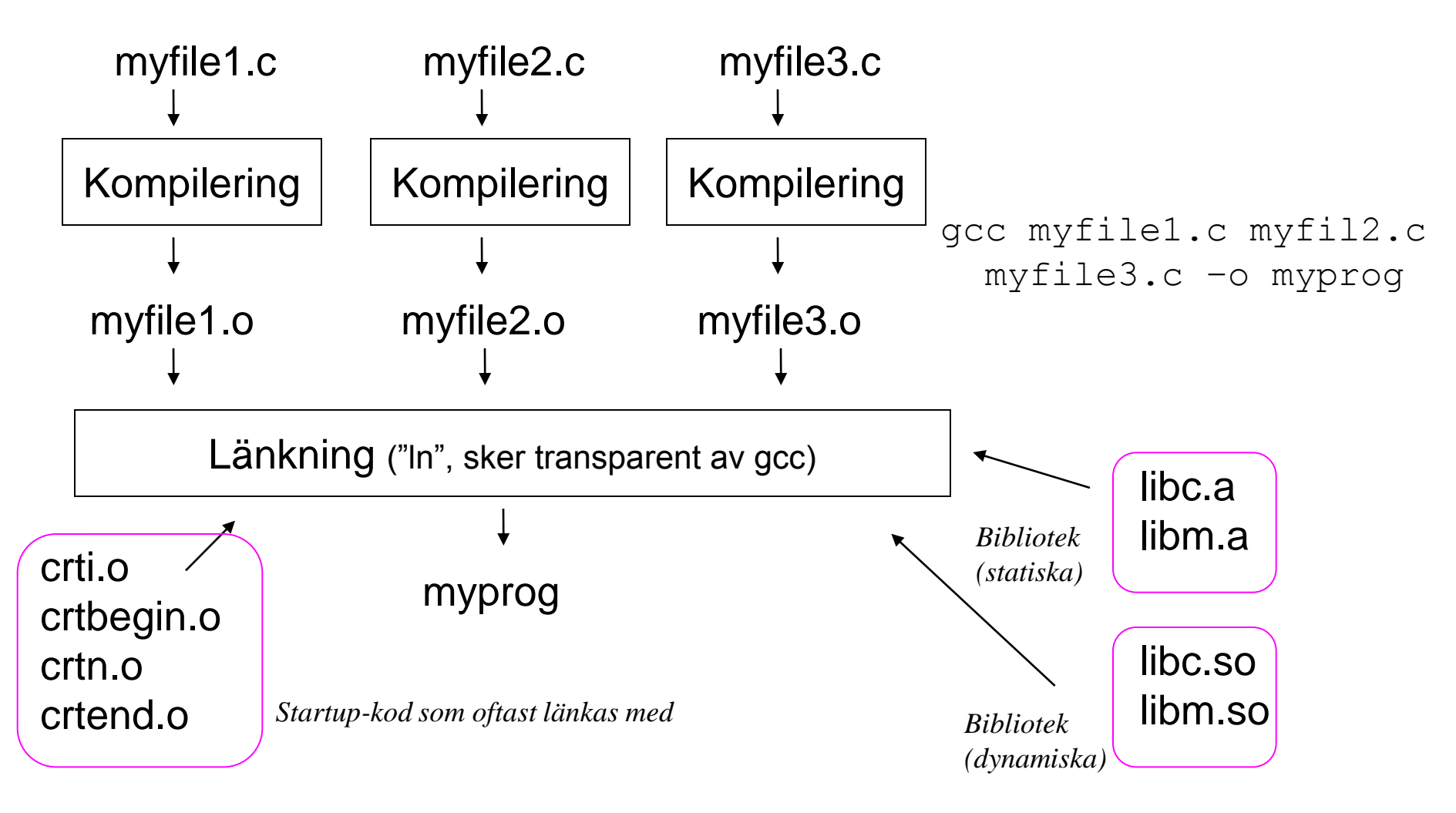

# Vad gör länkaren?

- Sammafogar filer med objektkod (.o)
	- Flyttbar objektkod kombineras till en exekverbar fil
- Externa referenser uppsöks
	- Referenser till funktioner och globala (externa referenser) mellan objektfiler
- Flyttar symboler
	- Flyttar symboler från relativa platser i objektfilerna till absoluta platser i den exekverbara filen
	- Uppdaterar alla referenser till dessa symboler
		- Referenser finns till både kod och data

```
a() /*referens till kodsymbol */
```
**int \*xp = &x; /\* referens till datasymbol \*/**

# ELF Object File Format

- Elf header
	- Magic number, type (.o, exec, .so), machine, byte ordering, etc.
- Program header table
	- Page size, virtual addresses memory segments (sections), segment sizes.
- .text section
	- Code
- .data section
	- Initialized (static) data
- . bss **section** 
	- Uninitialized (static) data
	- "Block Started by Symbol"
	- "Better Save Space"
	- Has section header but occupies no

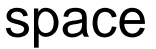

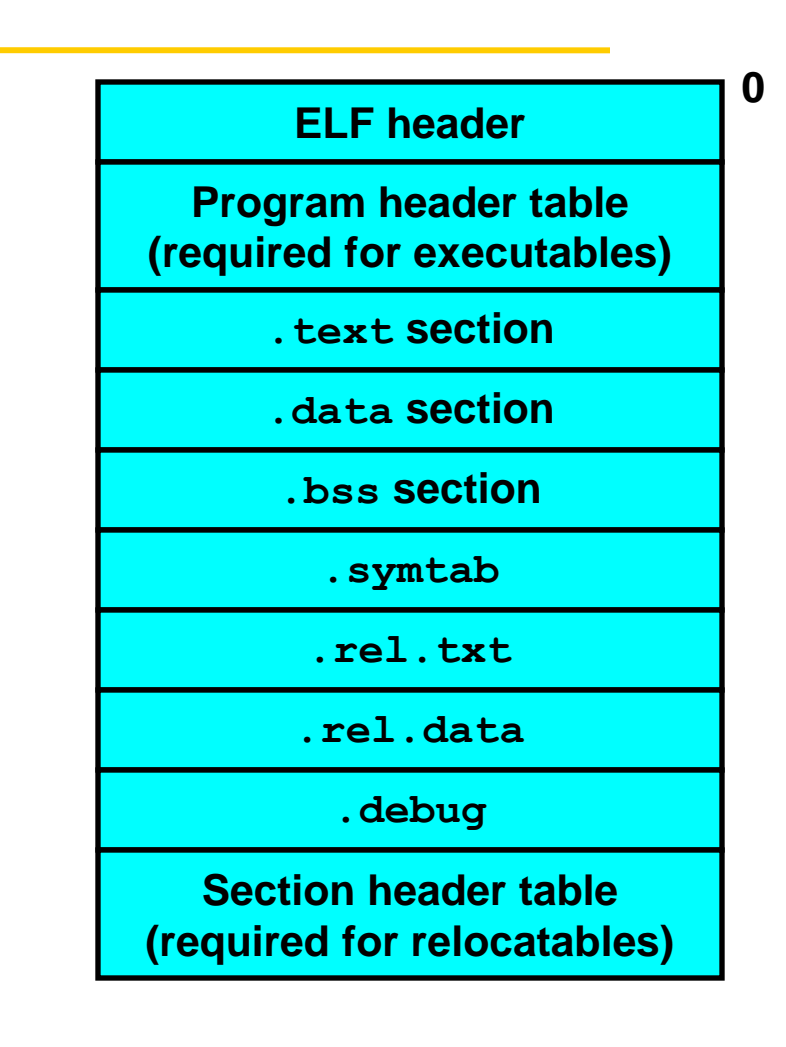

Programmering i  $C/C++/JB$  31

# ELF Object File Format (cont)

- .symtab section
	- Symbol table
	- Procedure and static variable names
	- Section names and locations
- .rel.text section
	- $-$  Relocation info for . text section
	- Addresses of instructions that will need to be modified in the executable
	- Instructions for modifying.
- .rel.data section
	- $-$  Relocation info for . data section
	- Addresses of pointer data that will need to be modified in the merged executable
- .debug section
	- Info for symbolic debugging  $(gcc -g)$

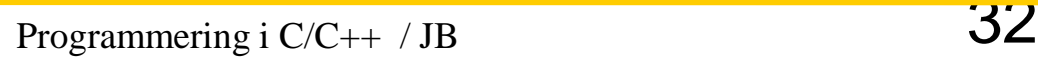

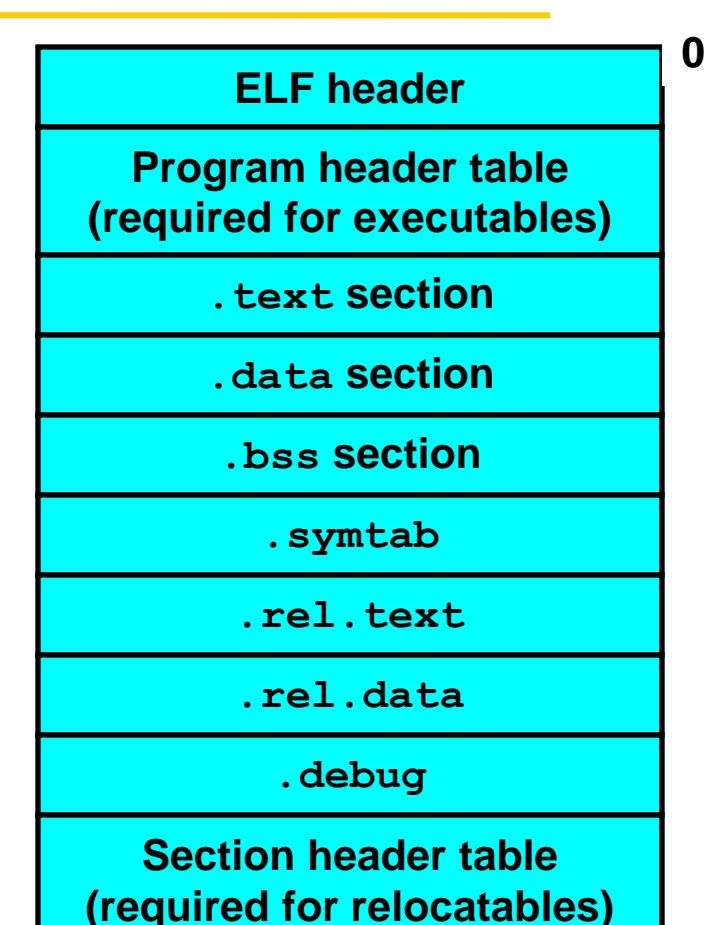

#### Kombination av objektfiler till exekverbar fil

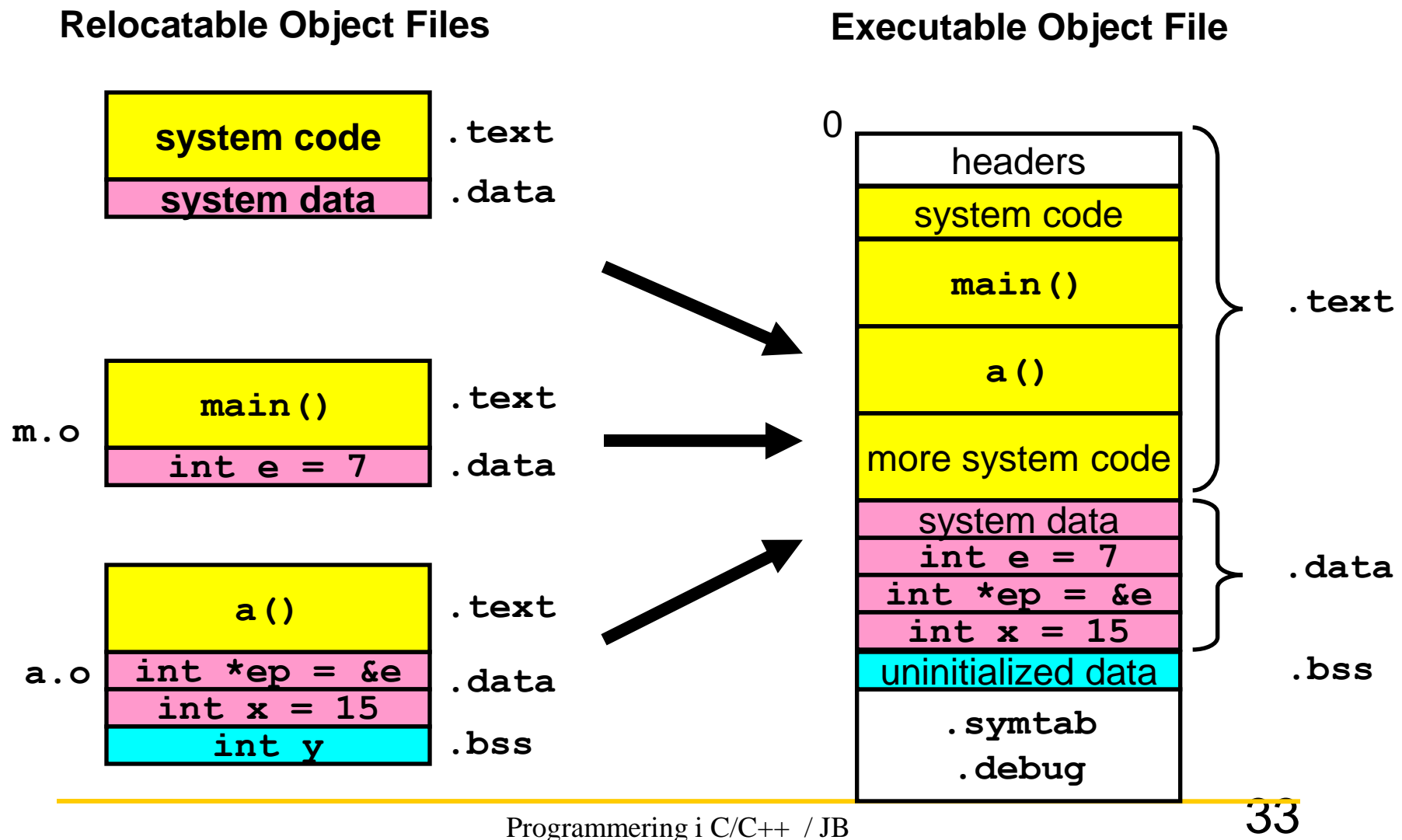

# Länkningsmodeller

- Statisk länkade exekverbara filer
	- Koden för biblioteksfunktioner är inkluderad i den slutliga exekverbara filen
		- **gcc –static myfile.c –o myfile.c**
	- Exekverbara filer blir större
	- Dock bättre resistent mot ändringar i biblioteksfunktioner
- Dynamisk länkade exekverbara filer
	- Koden för biblioteksfunktioner laddas vid körning från bibliotek
		- **gcc myfile.c –o myfile.c**
	- Mindre exekverbara filer
	- Kan dock bli problem med inkompatibla bibliotek

# Statisk länkning

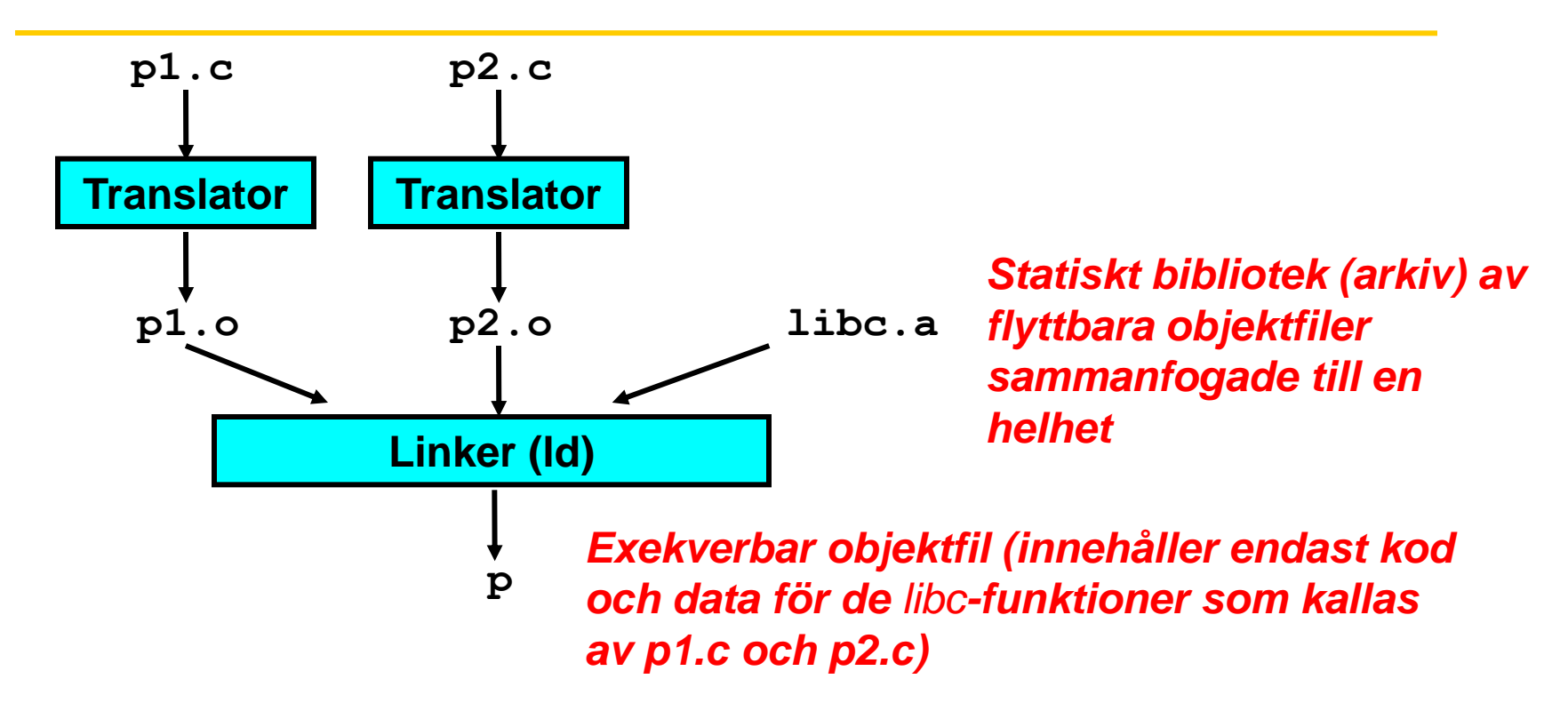

**Further improves modularity and efficiency by packaging commonly used functions [e.g., C standard library (libc), math library (libm)]**

**Linker selectively only the .o files in the archive that are actually needed by the program.**

## Dynamisk länkning

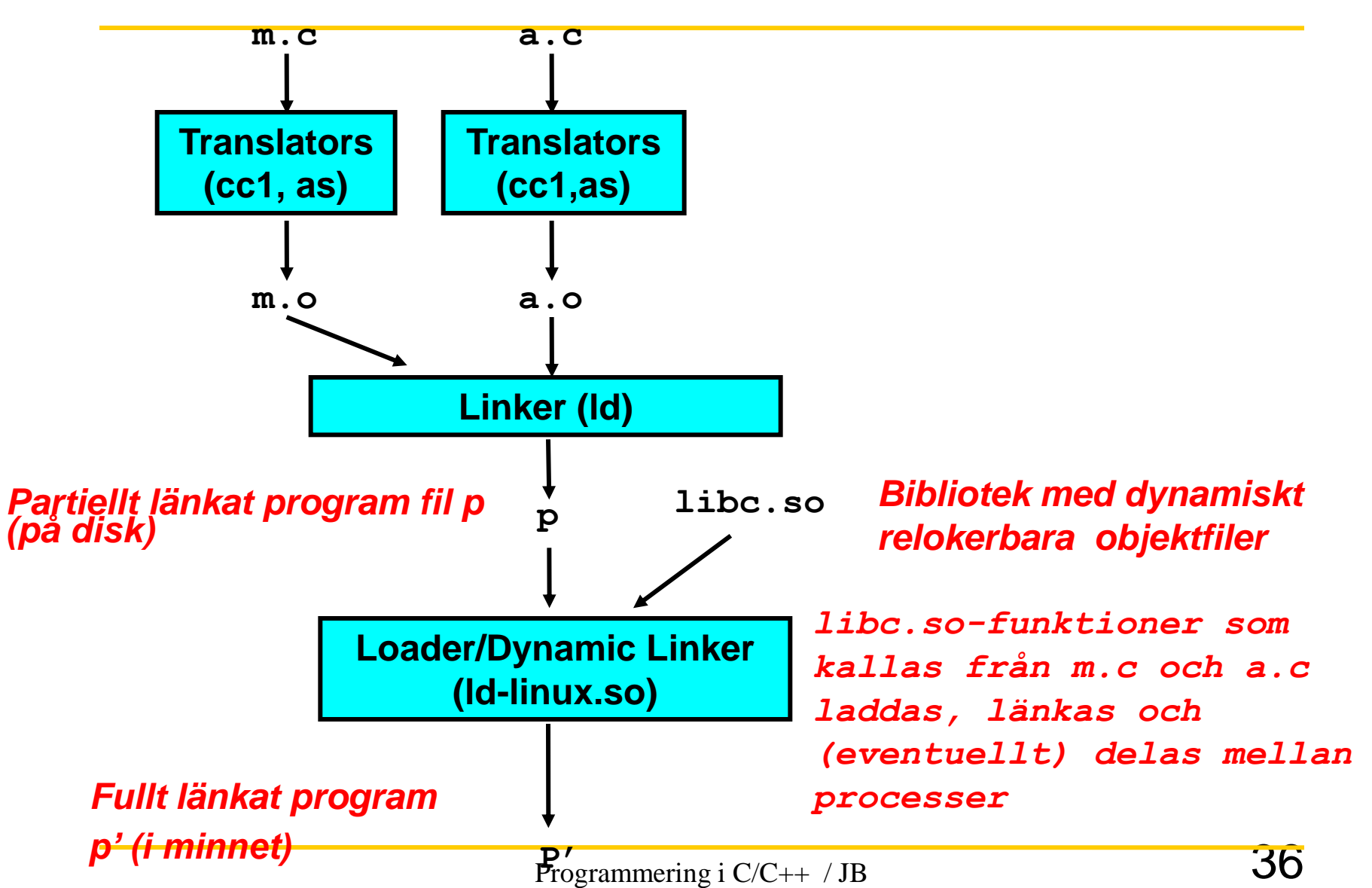

## Blandning av statisk / dynamisk

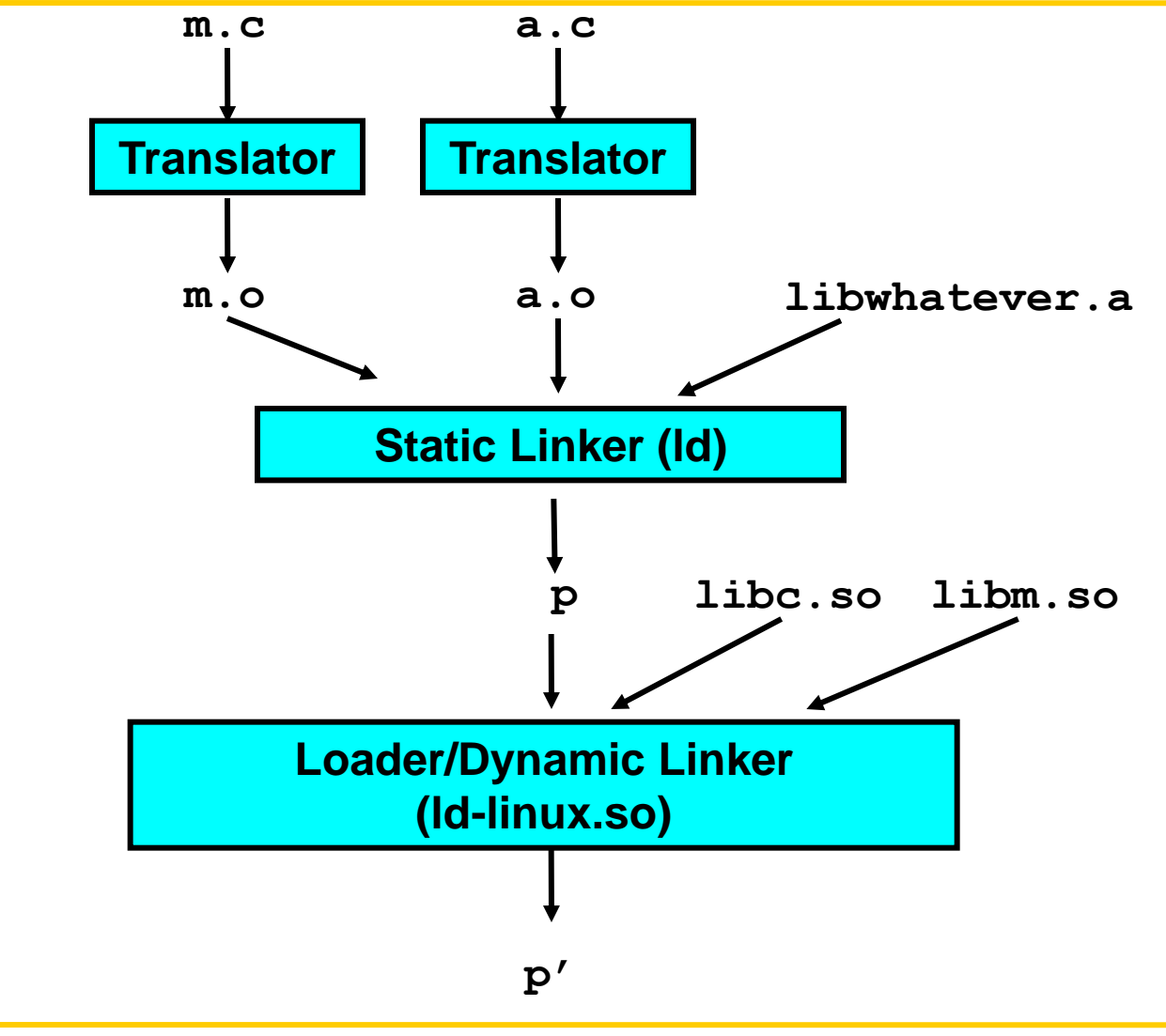

# Windows och länkning

- I MS Windows (XP...) används motsvarande
	- Statisk länkning
		- Kod från bibliotek (.a) bifogas till den exekverbara filen
	- Dynamisk länkning
		- Kod från ett bibliotek (.a) innehållande stub:s bifogas till den exekverbara filen
			- stub: Kod som laddar en rätt DLL (Dynamic Link Library) och överför kodexekveringen till detta funktionen i DLL:n

## **Makefiles**

- C-projekt blir snabbt stora
	- Många källkodsfiler
	- Bibliotek spridda på olika ställen
	- Olika konfigurationer (t.ex. via **#defines**)
- Att manuellt skriva kommandona för att bygga systemet blir invecklat, pga. många långa parametrar, ex:

**gcc –I/usr/local/include/ - L/usr/local/lib –DDEBUG –DWIN32 myfile.c –g –O2 –Wall –o myfile.o –lm –lcrypt -lext**

## **Makefiles**

- Istället bygger man en s.k. Makefile som innehåller regler för hur ett programpaket skall byggas
- Baserar sig på
	- definitioner, tex.
		- kataloger där filer finns
		- flaggor / parametrar
	- beroendeförhållanden, tex.
		- att en viss objektfil byggs från vissa källkodsfiler
		- vissa system byggs utgående från vissa objektfiler
	- regler för hur man bygger komponenter
		- hur en kompilator / linker skall aktiveras

#### Makefile - exempel

**#-----Macros---------------------------------**

**# for cs machines #BASEDIR = /usr/project/courses/cps008/lib # for acpub machines BASEDIR = /afs/acpub.duke.edu/users8/ola/courses/lib**

```
TLIB = $(BASEDIR)/libtapestry.a
INCLUDES = -I. -I$(BASEDIR)
```

```
# set up compiler and options
CXX = g++
CXXFLAGS = -g $(INCLUDES)
```
#### Makefile - exempel

**#-----Suffix Rules--------------------------- # set up C++ suffixes and relationship between .cc and .o files**

**.SUFFIXES: .cc**

**.cc.o:**

**-> \$(CXX) \$(CXXFLAGS) -c \$<**

**.cc :**

**-> \$(CXX) \$(CXXFLAGS) \$< -o \$@ -lm \$(TLIB) lg++**

NOTE!!  $\rightarrow$  correspond to a TAB

#### Makefile - exempel

```
#-----File Dependencies----------------------
SRC = application.cc menu.cc menuitem.cc pixmap.cc 
  usepix.cc readcommand.cc quitcommand.cc filelister.cc 
  templateapp.cc displaycommand.cc
OBJ = $(addsuffix .o, $(basename $(SRC)))
usepix: $(OBJ)
   -> $(CXX) $(CXXFLAGS) -o $@ $(OBJ) -lm $(TLIB) -
  lg++
#-----Other stuff----------------------------
```
**depend:**

**-> makedepend \$(CXXFLAGS) -Y \$(SRC) clean:**

**-> rm -f \$(OBJ)**

## Makefiles - delar

- Makrodefinitioner text-substitueringar
	- BASEDIR = /export/home/appdev/
	- Används via \$BASEDIR
- Specialkommandon
	- OBJ = \$(addsuffix .o, \$(basename \$(SRC)))
	- Byter ut alla filsuffix mot .o

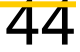

### Makefile - delar

- Beroendeförhållanden
	- **usepix: \$(OBJ) -> \$(CXX) \$(CXXFLAGS) -o \$@ \$(OBJ) –lm \$(TLIB) -lg++**
	- Obs "->" svarar för tab-tecknet
	- Dvs. usepix är beroend av alla objektfiler, och raden under berättar hur man skall bygga "usepix"
	- Från kommandoraden aktiverar man genom att skriva
		- \$ make usepix

## Speciella beroenden

- Första beroendeförhållande aktiveras som "default" (dvs bara "**make**" på kommandoraden)
- Pseudo-targets:Egentlig målfil finns ej, men kan användas t.ex.för att bygga andra mål **testsuite: test1 test2**
- Mål utan beroenden kan användas för att exekvera vissa kommandon

**clean:** 

**-> rm -f \$(OBJ)**